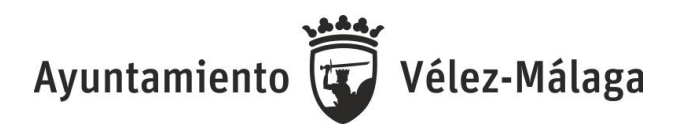

# **A N U N C I O:**

El Órgano de Selección que juzga el proceso selectivo para la **provisión de una plaza de Técnico Auxiliar Informático, mediante el sistema de promoción interna,** vacante en la plantilla de personal funcionario, en reunión celebrada el día 1 de febrero de 2024, al objeto de realizar el segundo ejercicio de la Fase de Oposición (supuesto práctico), ha acordado otorgar al señor aspirante, una vez corregido el ejercicio, las siguientes calificaciones:

# **1º.- CALIFICACIÓN DEL SEGUNDO EJERCICIO ( PRACTICO ):**

La calificación de este ejercicio se determinará hallando la media de las puntuaciones otorgadas por cada miembro del órgano de selección, con un máximo de 10 puntos, siendo necesario obtener un mínimo de 5 puntos para superarlo.

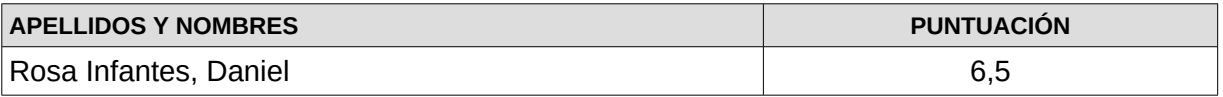

# **2º.- CELEBRACIÓN DE LA FASE DE CONCURSO:**

Se informa al interesado que el Órgano de Selección acuerda celebrar la fase de concurso el próximo día 20 de febrero de 2024, a las 8:30 horas en las dependencias de la Unidad de Gestión Tributaria**.**

## **3º .- PLAZO DE RECLAMACIONES:**

Conforme a lo establecido en la base 10ª de la convocatoria, los aspirantes podrán interponer reclamación en el plazo de TRES DÍAS HÁBILES, ante el órgano de selección sobre cualquier decisión o acuerdo que les afecte, incluidas las calificaciones otorgadas, y este deberá resolver en idéntico plazo la reclamación, adquiriendo la decisión adoptada carácter definitivo.

Contra dicha resolución definitiva los interesados podrán interponer recurso de alzada, en el plazo de un mes, ante el Ilustrísimo Sr. Alcalde. Dicho recurso podrán plantearse directamente a dicho órgano en el plazo señalado, sin necesidad de reclamación previa ante el órgano de selección.

## **4º.- PUBLICACIÓN DE LAS PLANTILLAS CORRECTORAS:**

Para general conocimiento y comprobación por los propios aspirantes se hace pública la plantilla correctora del primer ejercicio de la Fase de Oposición con las respuestas correctas:

# **PLANTILLAS**

**SUPUESTO PRÁCTICO PROCESO SELECTIVO PROVISIÓN UNA PLAZA TÉCNICO AUXILIAR INFORMÁTICO, PROMOCIÓN INTERNA**

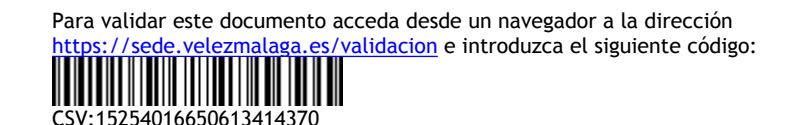

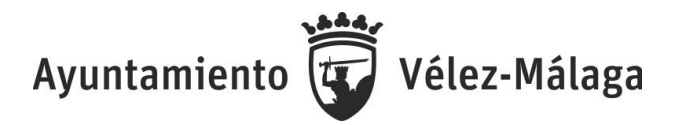

#### **SUPUESTO 1**

### **1. Explica brevemente en que consisten estos conceptos:malware, ransonware, ataque DOSy DDOS (4 puntos).**

Malware (Software Malicioso) es un término general que se refiere a software diseñado con intenciones maliciosas para dañar, infiltrarse o tomar el control de sistemas informáticos sin el consentimiento del usuario.

Objetivo: Puede incluir virus, gusanos, troyanos, spyware y otros tipos de programas maliciosos. Los objetivos del malware varían, desde robo de información personal hasta daño a sistemas o redes.

Ransomwa re es un tipo específico de malware que cifra los archivos del usuario o bloquea el acceso al sistema y exige un pago (usual mente en criptomonedas) para restaurar el acceso o descifrar los archivos.

Objetivo: se utiliza para comprometer sistemas, robo de información y bloqueo de acceso a los datos mediante encriptado de los mismos. AI cifrar archivos o bloquear el acceso al sistema, los atacantes buscan obligar a las víctimas a pagar un rescate para recuperar sus datos o sistemas.

Ataque de Denegación de Servicio (DoS - Denial of Service): consiste en abrumar un sistema, servicio o red con una carga excesiva de tráfico o solicitudes para hacerlo inaccesible e inoperable.

Objetivo: la finalidad principal es negar el acceso legítimo a los usuarios. Los ataques DoS suelen ser lanzados desde una única fuente, pero a menudo son limitados en su capacidad para causar daño debido a la restricción de los recursos de la fuente.

Ataque de Denegación de Servicio Distribuido (DDoS - Distributed Denial of Service): similar al ataque DoS, consiste en atacar un sistema, servicio o red, pero en este caso, pero desde múltiples fuentes distribuidas geográficamente. DDoS es más potente y difícil de mitigar que un ataque DoS tradicional.

Objetivo: sigue siendo negar el acceso legítimo a los usuarios, pero la distribución geográfica de las fuentes hace que sea más complicado detener o mitigar el ataque. Los sistemas afectados pueden ser inoperables durante el tiempo que dure el ataque.

#### **2. ¿Qué significa el concepto QoS?, pon un ejemplo (3 puntos).**

QoS (Calidad de Servicio): permite la implementación de políticas de calidad de servicio, lo que significa que se pueden asignar prioridades a ciertos tipos de tráfico para garantizar un rendimiento adecuado para aplicaciones sensibles al tiempo, como voz y video.

Supongamos que tenemos una red corporativa que maneja tráfico de datos y de voz mediante VoIP. El tráfico de datos podría incluir actividades como la navegación por

internet y la transferencia de archivos, mientras que el tráfico de voz implica conversaciones telefónicas a través de VoIP. QoS nos permitiría determinar qué tráfico tiene preferencia en el uso de los recursos de red.

**3.Tenemos una red formada por 5 ordenadores y un router que proporciona acceso a Internet. Asigna para cada equipo una dirección IP, la máscara de red, la puerta de enlace y un DNS principal, teniendo en cuenta que deseamos utilizar una red privada de clase C (2 puntos).**

Máscara de red: 255.255.255.248/ 11111111.11111111.11111111.11111000

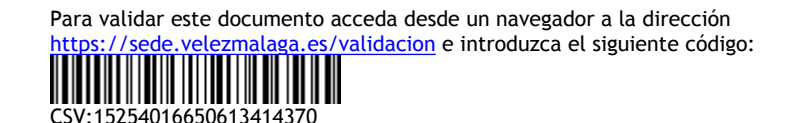

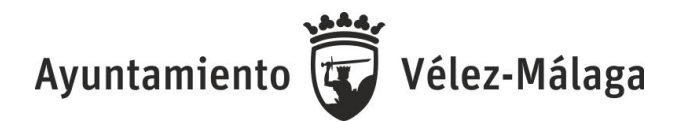

Dirección de red: 192.168.1.0/29

IP para router: 192.168.1.1 IP para los equipos: 192.168.1.2 a 192.168.1.6

### **3.1 ¿Cuál sería la máscara de red más restrictiva? (1 punto).**

Máscara de red: 255.255.248 / 11111111.11111111.1111111.11111000 Dirección dered:192.168.1.0/29

# **PLANTILLA SUPUESTO 2**

**1. Necesitamos crear una base de datos en MySQL para gestionar información de la unidad de Gestión Tributaria, donde almacenaremos los datos de personas y las direcciones de las propiedades que tienen. Para cada persona, necesitaremos su nombre, edad, género y las direcciones de cada una de las propiedades que poseen, descompuestas en dirección y ciudad. Tendremos en cuenta que cada persona puede tener un número ilimitado de direcciones.**

**1.1 Escribe la sentencia SQLde creación de las tablas necesarias (1 punto).**

-- Creación de la tabla personas

CREATE TABLE personas ( id INT AUTO INCREMENT PRIMARY KEY, nombre VARCHAR(255), edad INT **);** -- Creación de la tabla direcciones CREATE TABLE direcciones ( id INT AUTO\_INCREMENT PRIMARY KEY, persona id INT, calle VARCHAR(255), ciudad VARCHAR(255), FOREIGN KEY (persona id) REFERENCES personas(id) );

**1.2 Diseña una consulta donde nos indique el número de veces que aparece cada ciudad (1 punto).**

CSV:15254016650613414370

SELECT ciudad, COUNT(\*) as cantidad\_apariciones FROM direcciones

Para validar este documento acceda desde un navegador a la dirección <https://sede.velezmalaga.es/validacion> e introduzca el siguiente código:

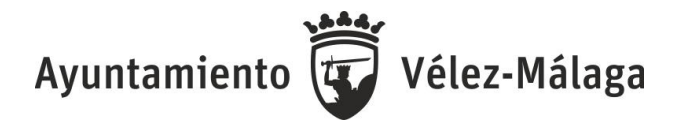

GROUP BY ciudad

#### **1.3 Diseña una consulta donde aparezcan la persona o personas que tengan la edad máxima (1 punto).**

SELECT\* FROM personas WHERE edad = (SELECT MAX(edad) FROM personas);

# **2. Defina las características principales del RAID 5 y RAID 6 e identifique si hay alguna diferencia en la distribución de la información de paridad y el número de discos necesario para cada uno (4 puntos).**

RAID 5 es una división de datos a nivel de bloques que distribuye la información de paridad entre todos los discos miembros del conjunto, ha logrado popularidad gracias a su bajo coste de redundancia.

RAID 5 necesitará un mínimo de **3 discos** para ser implementado, permite **el fallo de un disco** sin comprometer la información que contiene.

La capacidad de almacenamiento neta de datos de un RAID5 es **n-1** (siendo n el número de discos).

RAID 6 amplía el nivel RAID 5 añadiendo otro bloque de paridad, por lo que divide los datos a nivel de bloques y distribuye dos bloques de paridad entre todos los miembros del conjunto.

RAID 6 necesitará un mínimo de **4 discos** para ser implementado, permite **el fallo de dos discos** sin comprometer la información que contiene.

La capacidad de almacenamiento neta de datos de un RAID6 es **n-2** (siendo n el número de discos).

Un RAID 6 penaliza el rendimiento en las operaciones de escritura debido al proceso que exigen los cálculos adicionales de paridad. Esta penalización puede minimizarse agrupando las escrituras en el menor número posible de divisiones (stripes), lo que puede lograrse mediante el uso de un sistema de archivos WAFL.

Al igual que en el RAID 5, en el RAID 6 la paridad se distribuye en divisiones (stripes), con los bloques de paridad en un Iugar diferente en cada división. En ambos casos la paridad se calcula mediante uso de la operación XOR.

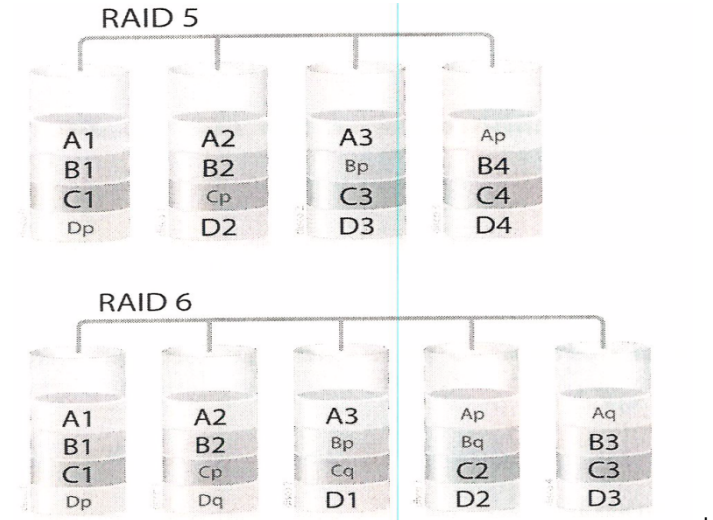

Plaza de Las Carmenias, 12 29700 Vélez-Málaga (Málaga) Para validar este documento acceda desde un navegador a la dirección validacion e introduzca el siguiente código:

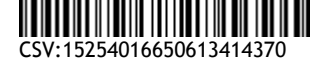

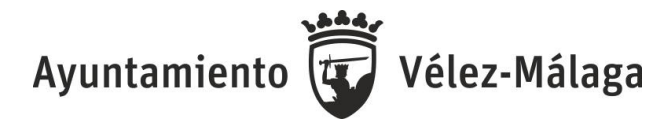

```
3. ¿Qué hace la función Es($cadena)? (3 puntos).
```

```
<?php
function tratocadena($cadena) {
$longitud = strlen($cadena);
$otra = ";
for (\$i = \$\text{longitud} - 1; \$i \geq 0; \$i - \}$otra .= $cadena[$i];
}
return $otra,
   }
function Es($cadena) {
 $cadena = strtoIower($cadena);
 return $cadena == tratocadena($cadena);
   }
   ?>
```
La función Es(\$cadena), devuelve verdadero si la cadena que le hemos pasado como parámetro es un palíndromo (palabra o frase cuyos caracteres están dispuestos de tal manera que resulta la misma leída de izquierda a derecha, que de derecha a izquierda, por ejemplo "ama").

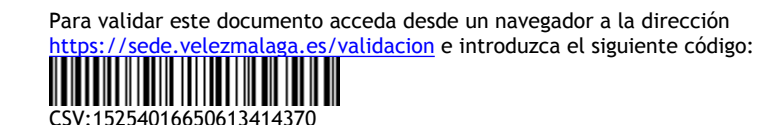